## Fichier:Mode d emplois de la d coupeuse laser HP1309X laser.tiff

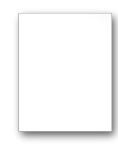

[Mode\\_d\\_emplois\\_de\\_la\\_d\\_coupeuse\\_laser\\_HP1309X\\_laser.tiff](https://wikifab.org/images/d/d1/Mode_d_emplois_de_la_d_coupeuse_laser_HP1309X_laser.tiff) (426 × 526 pixels, taille du fichier : 370 Kio, type MIME : image/tiff) Fichier téléversé avec MsUpload on [Spécial:AjouterDonnées/Tutoriel/Mode\\_d'emplois\\_de\\_la\\_découpeuse\\_laser\\_HP1309X](https://wikifab.org/wiki/Sp%25C3%25A9cial:AjouterDonn%25C3%25A9es/Tutoriel/Mode_d%2527emplois_de_la_d%25C3%25A9coupeuse_laser_HP1309X)

## Historique du fichier

Cliquer sur une date et heure pour voir le fichier tel qu'il était à ce moment-là.

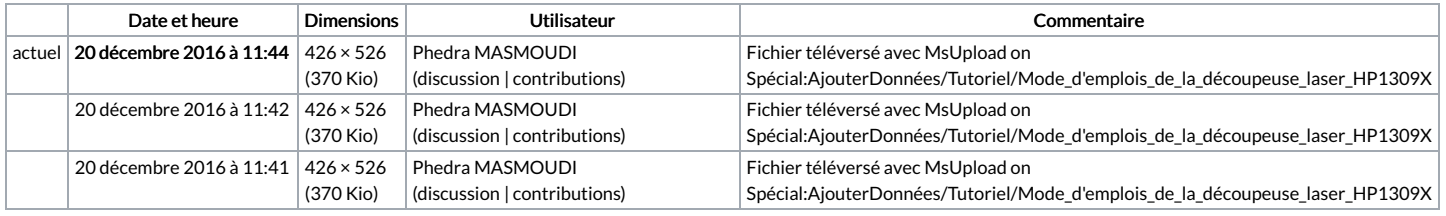

Vous ne pouvez pas remplacer ce fichier.

## Utilisation du fichier

Aucune page n'utilise ce fichier.

## Métadonnées

Ce fichier contient des informations supplémentaires, probablement ajoutées par l'appareil photo numérique ou le numériseur utilisé pour le créer. Si le fichier a été modifié depuis son état original, certains détails peuvent ne pas refléter entièrement l'image modifiée.

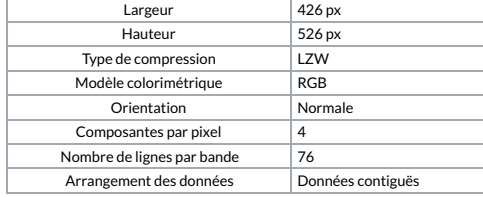